# **AutoCAD Crack Activation Code With Keygen Free**

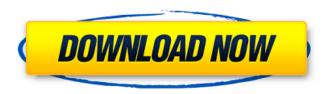

# **AutoCAD Crack With Product Key 2022 [New]**

AutoCAD Crack Free Download is used for 2D drafting, 3D modeling, 2D drawing, data visualization, the drafting and construction of architectural, engineering, and mechanical drawings, and technical illustration. History There are many AutoCAD Crack Keygen users, but just how many? According to the recent Business and IT Magazine Reader Survey, the number of AutoCAD Torrent Download users in the UK has hit over 5.5 million, with 1,894,239 people using AutoCAD software on a daily basis. AutoCAD has also seen a rise in popularity across the pond in the US, with almost 10.5 million users, with more than 1,751,900 people using the software on a daily basis. More than 300,000 users, mostly in the US, make use of the popular cloud-based AutoCAD 360° app. AutoCAD on iOS, Android and Windows 10 Mobile With AutoCAD, you can access and view your CAD data on any device. Whether it's a smartphone, a tablet or a Windows 10 Mobile device, AutoCAD lets you work anytime, anywhere with up to the minute editing capabilities. AutoCAD 2012-2015 AutoCAD 2012 was the first version of the software to include some form of vector-based drawing capability. AutoCAD 2013 was the first release to feature enhanced 2D drafting. AutoCAD 2014 introduced the ability to model with 3D shapes. The software also introduced the ability to print models, as well as work with more sophisticated rendering techniques, such as rendering with indirect lighting and materials. AutoCAD 2015 continued the push towards 3D modeling by introducing the ability to import 3D models from other applications. AutoCAD also introduced a wide range of improvements and new features for 2D drafting. AutoCAD 2017 The latest version of AutoCAD introduced some impressive new features. It brings the ability to import shapes and models from other CAD applications and offers much greater control over rendering. A new slicing and trim tool can create professional presentations from 3D models. It also introduces a tool that lets you generate more realistic renderings, thanks to the ability to specify parameters such as indirect lighting, shadows, subsurface scattering, refractions and more. For 2D drafting, the software introduced new features for paths and poly

## AutoCAD Crack [Win/Mac]

External CAD programs for use with Autodesk CAD: Abaqus Add-on software or Abaqus plugin add-ons for Autodesk Civil 3D, Abaqus Model Abaqus SOAP software 3D Vis AMPAC Autodesk PLM Software/CAD with Product Lifecycle Management (PLM) AutoCAD Serial Key Architecture AutoCAD

Electrical AutoCAD Mechanical AutoCAD LT Building Designer BIMSuite CloudPLM ControlDesigner DigiConnect Dimensions Dimensional Innovations Geomagic GTI Hammer Inventor LT Inventor Web App Innovis Hydra Inventor JDES John deere Software Just E LAXTED MacDRAQ MacPLM MarketPLM MINERVA MINR MPI4CAD Netfabb Nexgen Technology NVT OECAD Optomize Planar Platis Pro Qform Design PowerDesigner Pro/ENGINEER Pro/ENGINEER Web Robotics SEDS SiteSight SoftE Step STROMA Tavis Graphics TechSurge Software TechSurge Software Plugins 3DVIA Verint Verint VUE Visual3D Visio 3D VisuED Weflow WhatIf Wesen 3ds Max VSCAD See also Comparison of CAD editors for CAE Autodesk 3DS Max 3DIGIGO 3DS CAD Cadalyst Agie Software References External links AutoCAD product site Autodesk Exchange Apps Category:Computer-aided design software Category:3D graphics software Category:CAD software Category:CAD software for Windows Category:CAD software for LinuxQ: Multipart form data encoding i need to encode multipart form data into Base64. i know that the only way is to use a handler and a Request.Form[] but i dont know what is the best way. so i need this to be done in memory and on postback is there any way? what i do is this, i make a new MemoryStream and i write all the objects i have in my form, and then i call ca3bfb1094

2/4

# AutoCAD Crack + With Full Keygen

Run the Autocad, click File->New from template In the upper right corner of the dialog, click on Load. In the lower left corner of the dialog, click on Browse. Select the executable file, click Open. In the upper right corner of the dialog, click on OK. Accept the license agreement and Close the dialog. Run the Autocad and then click File->Save As... In the save as dialog, select.dwg, for DWG. Save the file with the dwg extension in the same directory as the original dwg file. Close the Autocad. Use the Autocad to re-size the text, remove the background layer, or delete the text and any other elements on the current drawing. Re-open the Autocad, click File->New from template. In the upper right corner of the dialog, click on Load. In the lower left corner of the dialog, click on Browse. Select the executable file, click Open. In the upper right corner of the dialog, click on OK. Accept the license agreement and Close the dialog. Save the file with the dwg extension in the same directory as the original.dwg file. Close the Autocad. You can now use Autocad to create your own.dwg files with your own text. Author of the tutorial David Friedland - Web Designer & Programmer How to use the documentation Preparation In Autodesk AutoCAD 2010, there are 2 ways to open the documentation: Open the Autocad main menu, click Help->Show Help... This opens the help window. In the lower left corner, click on Show Options. This opens the help window. In the lower left corner, click on Show Options. Open the Autocad main menu, click Help->Open Help Website... This opens a new Internet Explorer window where the AutoCAD documentation can be viewed. Creating the text In the drawing area, draw the text. Type the text in the drawing area. TIP: Be careful when you type a multi-word text into the drawing area. You don't want to accidentally start the text and realize that you typed the

#### What's New In?

Create your own industry-specific tags, so you can filter features or markup separately by product family, supplier, manufacturer, or other categories. (video: 4:09 min.) Install an object directly into the drawing via a marker or tag—without the need for an additional dimension. (video: 1:50 min.) Improve your drawing performance by up to three times. Run simulations and generate reports with AutoCAD 2023. Work with multiresolution drawings and models. AutoCAD 2023 extends the functionality of Microsoft Windows-in the way that AutoCAD 2020 and AutoCAD LT 2019 do for AutoCAD LT and AutoCAD LT 2019, respectively—to the rest of your devices and applications. Colorize your drawings with several new features, such as annotations that fade out and other controls for managing and editing your colors. And we've made a few more improvements to your drawings with the following new features: Instant Export of Drawings: Work faster and more effectively with AutoCAD 2023. Export drawings as soon as you have finished working on them—no more waiting to finish! AutoCAD 2023 now has an Instant Export tool. You can now choose one of three export options: PDF for production-ready, printed materials. Export to Microsoft PowerPoint or Windows Picture & Fax. Export to Microsoft Excel. Dimension-based annotations Easily add and edit dimension-based annotations. Set the placement of annotations and scales and choose from a number of predefined shapes for dimension markers. Draw and snap to the nearest dimension. Add and edit dimension lines. Use the dimension lines as start and end points for moving views or points of interest. Snap to the nearest dimension. Add dimension-based annotations to drawings from the Insert menu. Snap to the nearest dimension. Import dimension-based annotations. Use dimensionbased annotations as landmarks for selecting and adjusting objects. Snap to the nearest dimension. Dimension-based annotations are now auto-sized, so you can place them easily. Use linked dimension styles and symbols to improve the readability of your drawings. Use multiple layouts in a single drawing. Work with multiresolution

## **System Requirements:**

Windows 7 Mac OS X 10.8 Steam Legal Information: Author: Rede & Soap Windows Game Edition version: Beta 3.0 This is a Steam version of the Windows Game Edition version of DnD Character Creator, and the main reason for this version is to be able to test all features that will be added to the Windows Game Edition version in future updates. Characters/Saves will not be imported to the Windows Game Edition version, so please make a new character. Characters/Saves will be imported

#### Related links:

https://kevinmccarthy.ca/autocad-2018-22-0-crack-download/

https://careersguruji.com/autocad-23-1-crack-full-version-free-download-win-mac-2022/

https://www.promosongroup.com/wp-content/uploads/2022/07/gertati.pdf

https://bonnethotelsurabaya.com/wp-content/uploads/kacharie.pdf

http://feelingshy.com/autocad-crack-product-key-free-3/

https://earthoceanandairtravel.com/wp-content/uploads/2022/07/jolrame.pdf

http://www.trabajosfacilespr.com/autocad-2018-22-0-crack-free-license-key-win-mac/

http://thingsforfitness.com/autocad-12/

http://feelingshy.com/autocad-2021-24-0-torrent-free-download-for-pc-final-2022/

https://www.chiesacristiana.eu/2022/07/24/autocad-2022-24-1-crack-mac-win-2022-latest/

https://kigetss.com/autocad-crack-free-latest-2/

http://oiseauheureux.xyz/wp-

content/uploads/2022/07/AutoCAD Crack Incl Product Key X64 March2022.pdf

http://www.dblxxposure.com/wp-

content/uploads/2022/07/AutoCAD With Registration Code Latest.pdf

https://belz-elektromagie.de/2022/07/24/autocad-24-1-crack-free/

http://www.diarioelsoldecusco.com/advert/autocad-19-1-crack-torrent-activation-code-

download-3264bit/

https://enricmcatala.com/autocad-24-0-incl-product-key-for-windows-april-2022/

https://mohacsihasznos.hu/advert/autocad-serial-number-full-torrent-download-3264bit-

updated-2022/

https://www.breathemovebe.com/wp-

content/uploads/2022/07/AutoCAD With Keygen Free MacWin Latest 2022.pdf

https://ividenokkam.com/ads/advert/autocad-crack-registration-code-updated-2022/

https://www.pinio.eu/wp-content/uploads//2022/07/stagiff.pdf